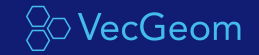

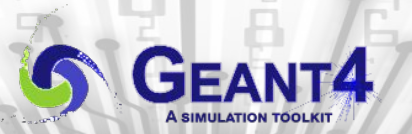

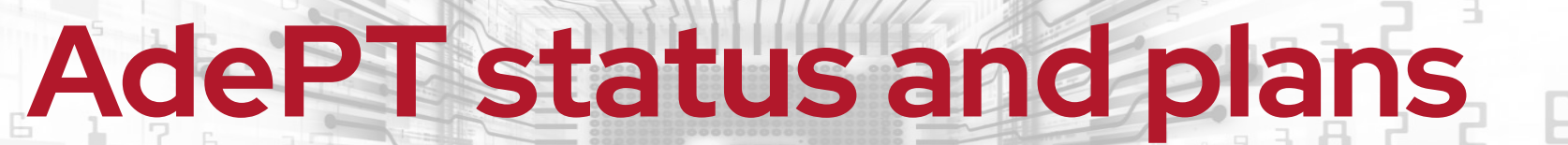

#### **Accelerated demonstrator of electromagnetic Particle Transport**

G Amadio, J Apostolakis, P Buncic, G Cosmo, D Dosaru, A Gheata, S Hageboeck, J Hahnfeld, M Hodgkinson, B Morgan, M Novak, A A Petre, W Pokorski, A Ribon, G A Stewart and P M Vila

26th INTERNATIONAL CONFERENCE ON COMPUTING IN HIGH ENERGY & NUCLEAR PHYSICS (CHEP2023) - Norfolk, May 8-12, 2023

#### **Simulation on GPU - can we do that?**

#### ► GPUs are today widely available in HPC centers

- Silicon that we have to use to increase HEP detector simulation throughput
- A major challenge given the code complexity for particle transport (Geant4)
- $\blacktriangleright$  Two main R&D projects spawned  $\sim$  3 years ago
	- [AdePT](https://indico.jlab.org/event/459/contributions/11427/) (CERN/SFT + collaborators) & [Celeritas](https://indico.jlab.org/event/459/contributions/11818/) (ECP: ORNL, FNAL, Argonne, LBL)
	- Looking at the problem from different angles & learning from each other  $(++)$
	- Inter-project meetings and a community [mini-workshop](https://indico.cern.ch/event/1123314/) one year ago
		- $\triangleright$  marking the completion of a first R&D phase
- ► We can actually run complex (LHC level) simulation on GPUs now
	- Standalone, but also integrated in a Geant4-driven workflow (see this [talk\)](https://indico.cern.ch/event/855454/contributions/4605037/)

# **The AdePT project**

Putting together all pieces needed to run EM shower simulation on GPU

**Q** ant-sim / AdePT Public

a Interration of Adel

⊙ Support for non-constant magnetic field prior

O Validation and benchmarking of latest examples with single-precision geometry

eant4 fast-sim based interface with the latest state of the art AdeP

- GitHub [repository](https://github.com/apt-sim/AdePT), initial commit in Sep 2020,  $\mathcal{O}(10)$  contributors
- Strategy: integrate gradually features as new examples
	- Core infrastructure, physics and geometry as external services
	- Lightweight transport stepping loop evolved gradually in examples
	- Not a framework approach at this point, to maximize flexibility to change/adapt/integrate
- Minimal external dependencies
	- Geometry: **[VecGeom](https://gitlab.cern.ch/VecGeom/VecGeom)** library, enhancing its GPU-related features
	- Physics: *[G4HepEm](https://github.com/mnovak42/g4hepem)* library, a compact GPU-friendly port of Geant4 EM interactions
- A first integration approach with Geant4 available (via fastsim hooks)
	- Discussions/evaluation with ATLAS, CMS and LHCb for testing and integration

 $\square$  3

## **Stepping loop at a glance**

- Simulation is done in steps as in Geant4
	- Difference: All active tracks available are stepped at once (exposing the parallelism to the GPU)
	- A step may be limited by physics
		- All EM physics calculations delegated to the external G4HepEm library
			- **▷** modeling all **interactions** for e<sup>+</sup>, e<sup>-</sup> and γ, verified against Geant4
	- ... or geometry
		- Calculations delegated to the VecGeom library
		- GPU port not GPU-friendly ...
			- $\triangleright$  The main bottleneck (see [this talk](https://indico.jlab.org/event/459/contributions/11455/))
			- ▹ **Radical changes** for geometry GPU support: main optimization work during last year

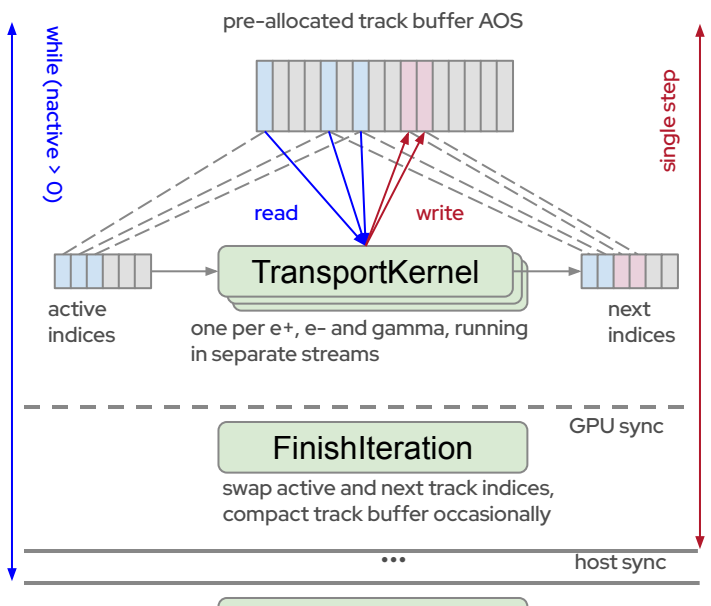

#### **CopyToHost**

copy simulation products (hits, leaked tracks) back to host

```
36 SM GPU (consumer class)≃32 CPU cores in HT 
mode (dual socket CPU) for simple setups (see 
backup)
```
#### **AdePT-Geant4 integration**

AdePT only provides EM physics for e<sup>+</sup>, e<sup>-</sup> and y

- Cannot be used standalone for simulating a full experiment
- In a first phase it could be used as accelerator for the EM part, in the same way as fast simulation models can be used in Geant4
- Developed an integration interface allowing a Geant4 region to become the "GPU region"
	- Intercepting and buffering for GPU particles sent asynchronously by Geant4 threads
		- $\triangleright$  Available from Geant4.11.1, patches available for older versions
	- Sensitive detector code run on device, hits+leaked tracks sent back to host
	- This approach is under evaluation by several experiments

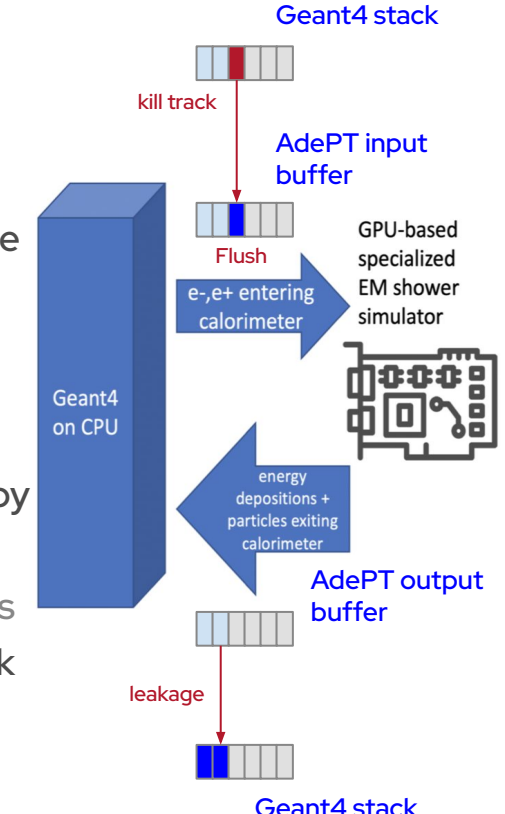

### **Integration performance**

Performance in this approach increases with :

- Fraction of time spent in the GPU-accelerated region (Amdahl's law)
- GPU buffer size (up to 5x impact)

#### Performance degrades with :

- Number of exchanges CPU-GPU per event
- Number of CPU threads (GPU saturation, CPU transport stalled while GPU loop running)

Why not the full EM on GPU?

- Not limited by geometry or physics
	- ▹ Lepto-nuclear processes are rare and can be delegated to CPU

**Higher is better** 

- **•** Limited by sensitive detector code GPU awareness
	- ▹ Incentive to write GPU-friendly sensitive detector scoring even for e.g. trackers

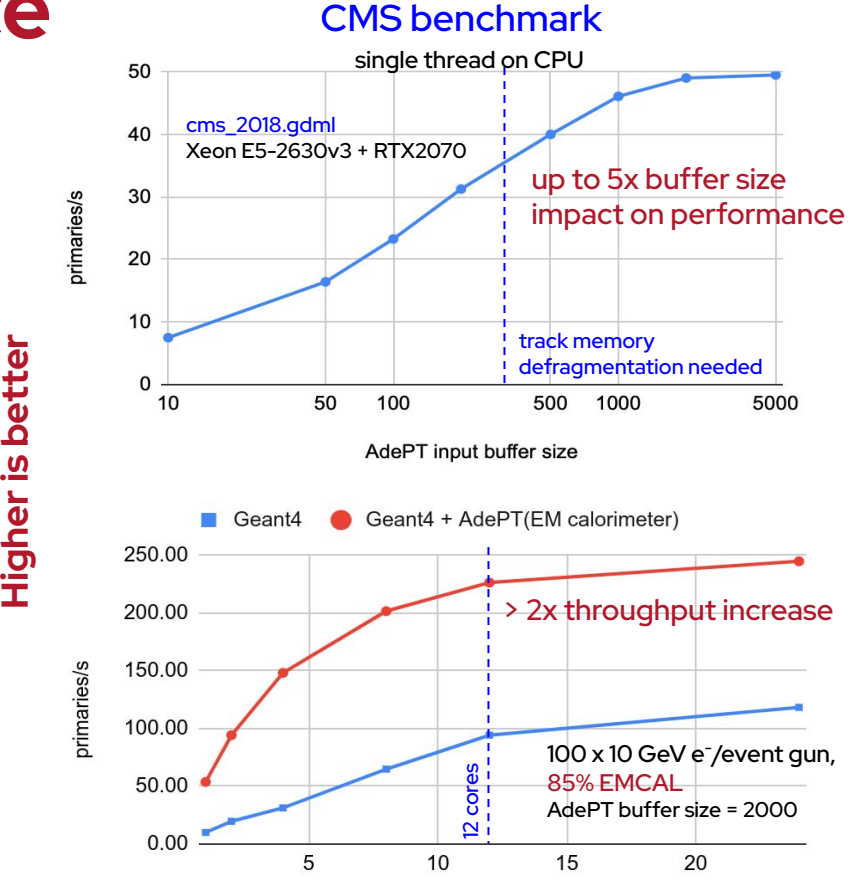

#### #workers

#### **Towards integration with experiments**

#### ► CMS: targeting Phase 2 setup, in particular CMS HGCal

- **•** First steps already made
	- ▹ Loading the CMSSW-exported geometry setup in AdePT integration example
	- ▹ Configure **HGCalRegion** to offload electrons, positrons and gammas
	- ▹ Load *HepMC3* file with minimum bias events
	- ▹ Integrate G4HepEm in CMSSW builds, usable in an optional physics list
- Particularly challenging due to the large number of channels, so sparsity needs to be used
- Other challenges: requesting GPU resources and handling CPU-GPU exchanges in CMSSW
- ► ATLAS: typical "try out and adapt to my framework path", see next
- ► LHCb: initial discussions and an integration project started
	- Discussed the possibility to stop particles entering LHCb EMCAL and run AdePT via Gaussino outside the Geant4 simulation step

# **Trying out AdePT**

- ► [Forked](https://github.com/adept-atlas/AdePT) AdePT & modified example14(17)
	- Taking a test beam setup geometry GDML
		- ▹ Scintillator as active element
	- **Modifying BasicScoring.cu** 
		- ▹ Adapting to specific Geant4 scoring code
	- Scanning with electron gun tilted along Y axis
		- ▹ Getting same results + speedup GPU vs. CPU
	- Main challenge: adapting G4Step-based scoring
	- Take-away & next steps
		- "Ideal environment to build a sensitive detector" (working on GPU), "a couple of days effort to have something running"
		- More complex scoring (e.g. Birk's law on device)
		- How to avoid code duplication CPU/GPU?
		- Thinking about integration with *FullSimLight*

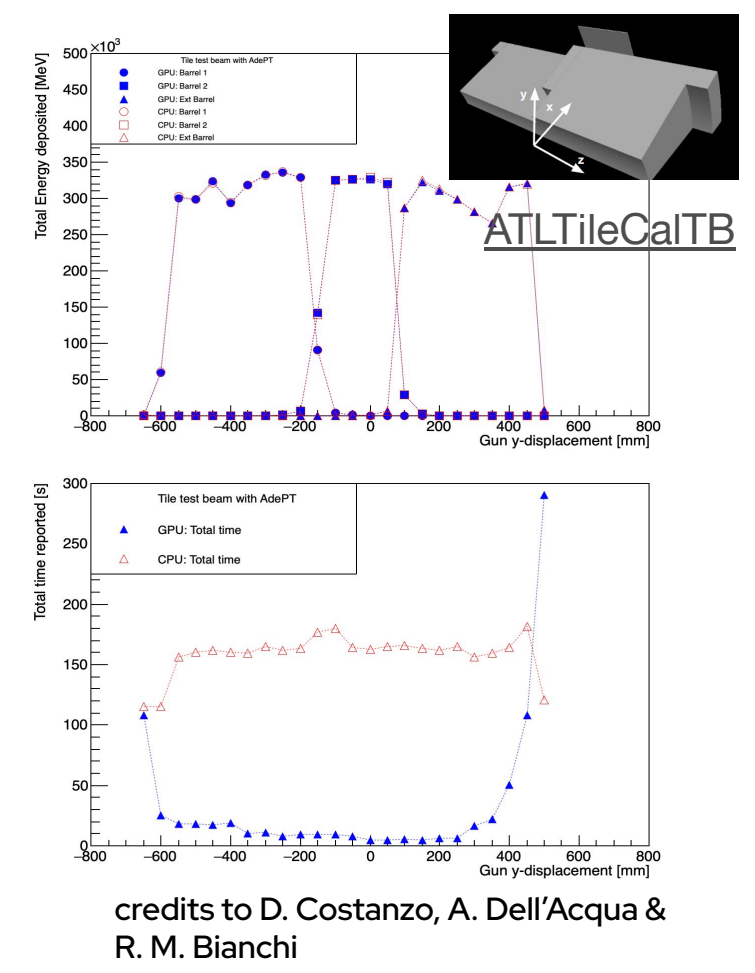

#### **Outlook**

► A challenging project, evolving through a second phase

- Two R&D projects, AdePT and Celeritas, collaborating and working on alternative strategies to tackle simulation on GPU
- A first phase completed, answering most of the initial R&D questions
	- ▹ We can now run complete EM shower simulation on GPU, both standalone and integrated with Geant4
- **•** Efficiency bottlenecks identified
	- ▹ New VecGeom project on GPU-friendly geometry surface modeling
- ► Main work focused on adapting the workflow to integrate with experiments
	- Working with experiments on specific challenges
		- $\triangleright$  framework integration, sensitive detector code requirements
	- A required step for validating GPUs as accelerating alternative for HEP simulation

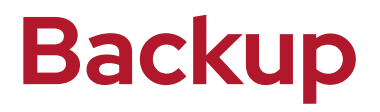

## **At a glance: physics**

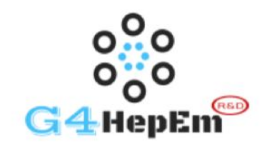

11

- **G4HepEm: GPU-friendly compact rewrite of** EM processes for HEP
	- Covers the **[complete physics](https://g4hepem.readthedocs.io/en/latest/IntroAndInstall/introduction.html#physics-modelling-capability)** for  $e^$ ,  $e^*$  and  $\gamma$  particle transport
- Design of library very supportive for heterogeneous simulations
	- Stateless interfaces working on both CPU and GPU
	- Data: physics tables and other data structures relying on Geant4, but standalone after being copied to GPU
	- Verified against Geant4 standalone
		- At ‰ level in the sampling calorimeter test case

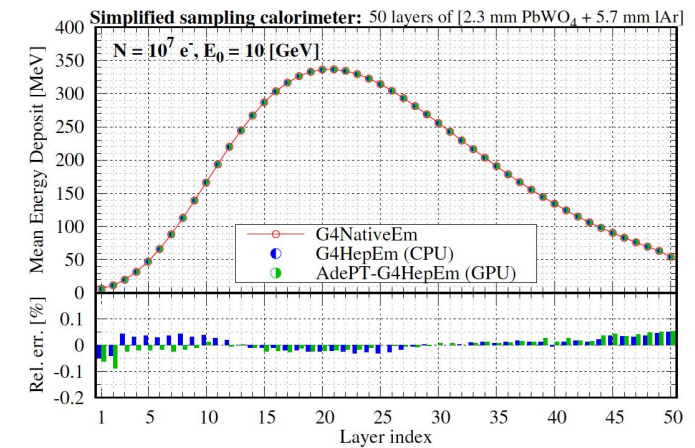

### **At a glance: geometry**

► Relying on the builtin **VecGeom** CUDA support

- Identical object model for CPU and GPU, non-specialized for the GPU use case
- CUDA-specific, non-portable
- Improved gradually the GPU support
	- Developed index-based navigation state handling, single-precision support, faster GPU init
	- Moving from a simple non-optimized to a more efficient **BVH navigator**
	- Adopting modern CMake GPU support

The current geometry approach is a major GPU bottleneck

- Strong motivation to develop a surface model for GPU support
	- $\triangleright$  Portable less complex & less divergent code, creating a surface-based view on device
	- **De Our major work [item](https://gitlab.cern.ch/VecGeom/VecGeom/-/tree/surface_model?ref_type=heads) (see: [geometry presentation\)](https://indico.jlab.org/event/459/contributions/11455/)**

# **Kernel Launch Configurations**

#### ► 1024 Threads / SM

- 4 schedulers x 8 warps/scheduler x 32 threads/warp
- ► 65536 Registers / SM
	- 4 register files x 16384 registers
	- 1 float = 1 register, 1 double = 2 registers
- ► 96 KB L1 Data Cache / Shared Memory
- ► Theoretical Occupancy (–maxrregcount or \_\_launch\_bounds\_\_)
	- 256 regs/thread (256 threads, 8 warps)  $\Rightarrow$  25%
	- $\bullet$  160 regs/thread (320 threads, 10 warps)  $\Rightarrow$  38%
	- $\bullet$  128 regs/thread (512 threads, 16 warps)  $\Rightarrow$  50%
	- 96 regs/thread (640 threads, 20 warps)  $\Rightarrow$  63%
	- 80 regs/thread (768 threads, 24 warps)  $\Rightarrow$  75%
	- 64 regs/thread (1024 threads, 32 warps)  $\Rightarrow$  100%

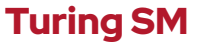

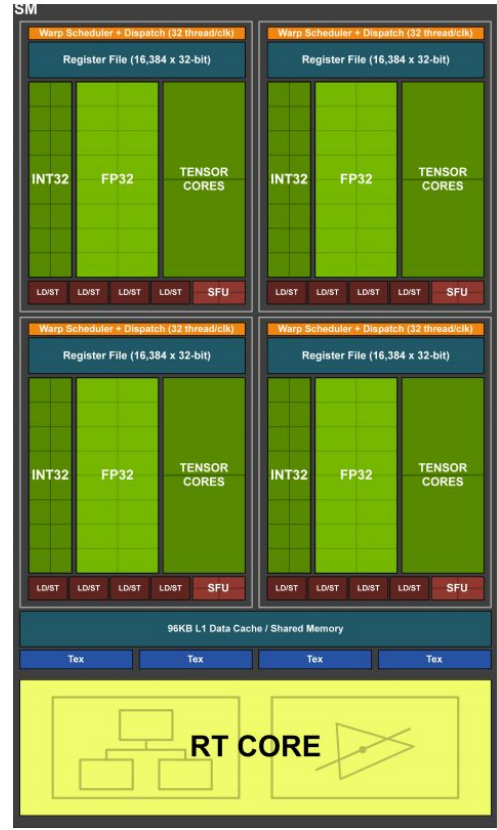

**Higher parallelism**

**Faster Threads**

Faster Threads

#### **Run Time Characteristics**

- putting more work per batch does more work in the same #iterations (steps)
	- limited by available memory AND available tracks
- hints already to using strategies to fill the gaps
	- e.g. more CPU threads doing concurrent events
- performance: sweet spot at about 50% occupancy (register-hungry code)
- 36 SM GPU ≃32 CPU cores in HT mode (64 threads): a consumer card can double the throughput of a dual

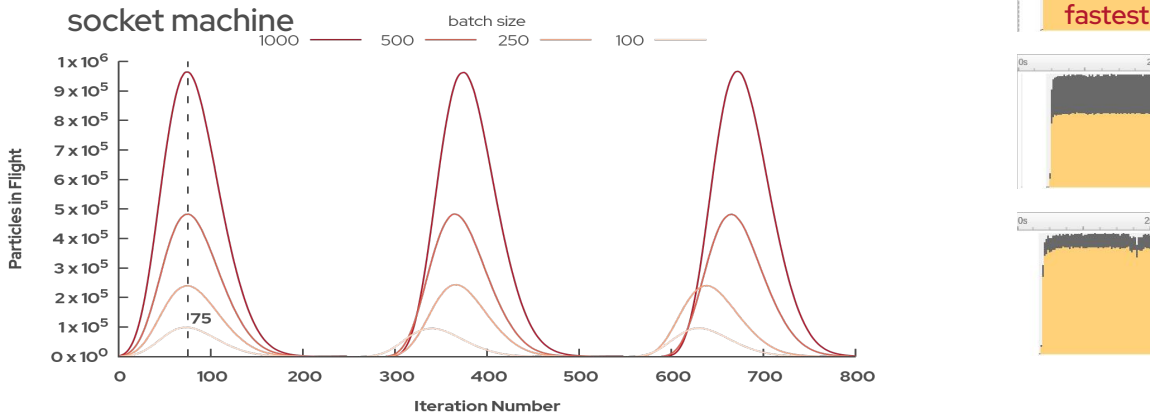

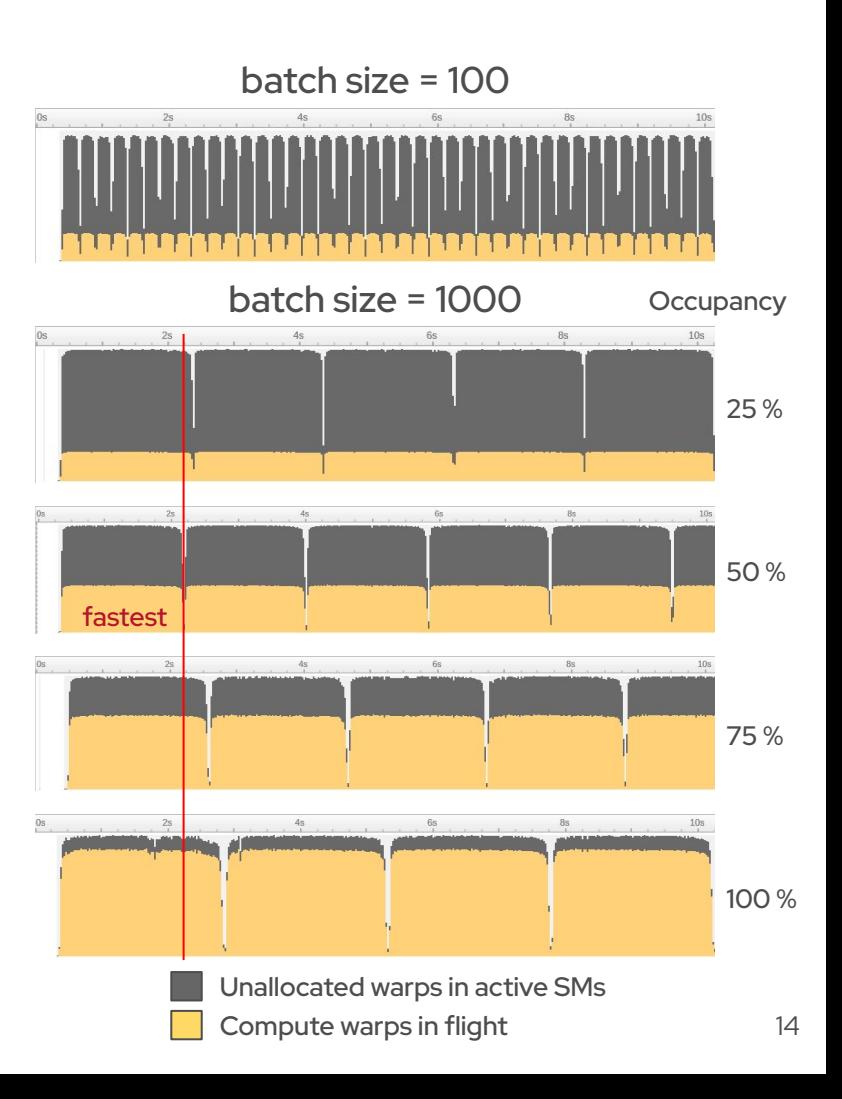

#### **Relative Performance per SM**

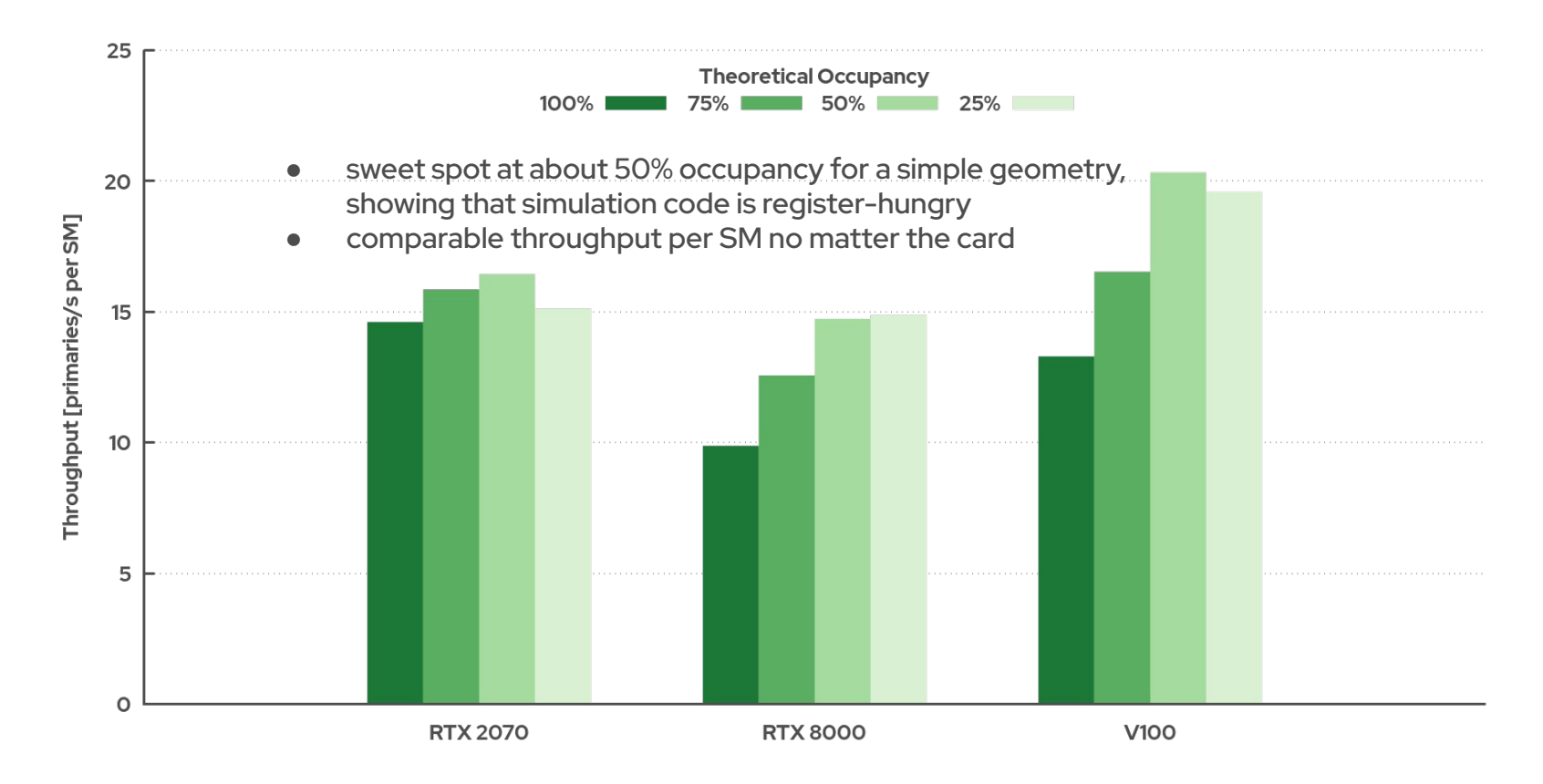

### **GPU Throughput (RTX 2070)**

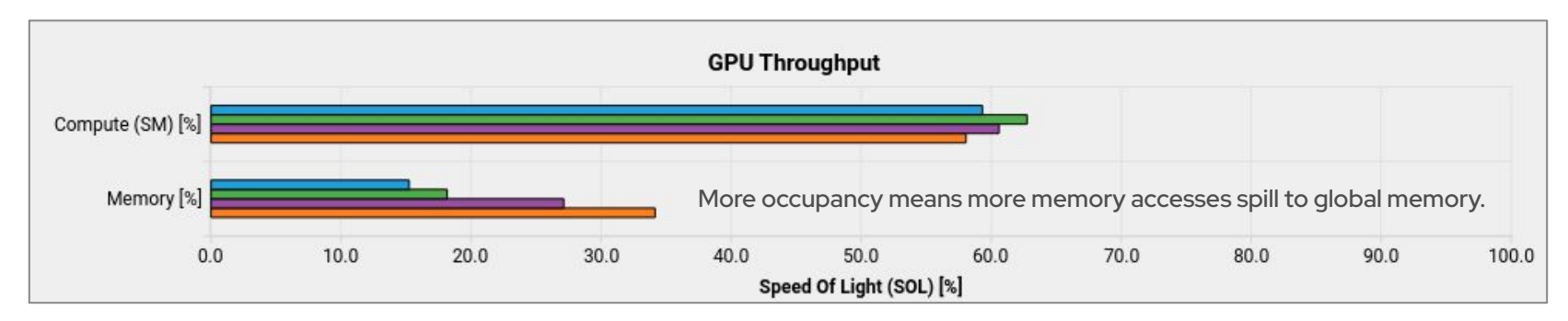

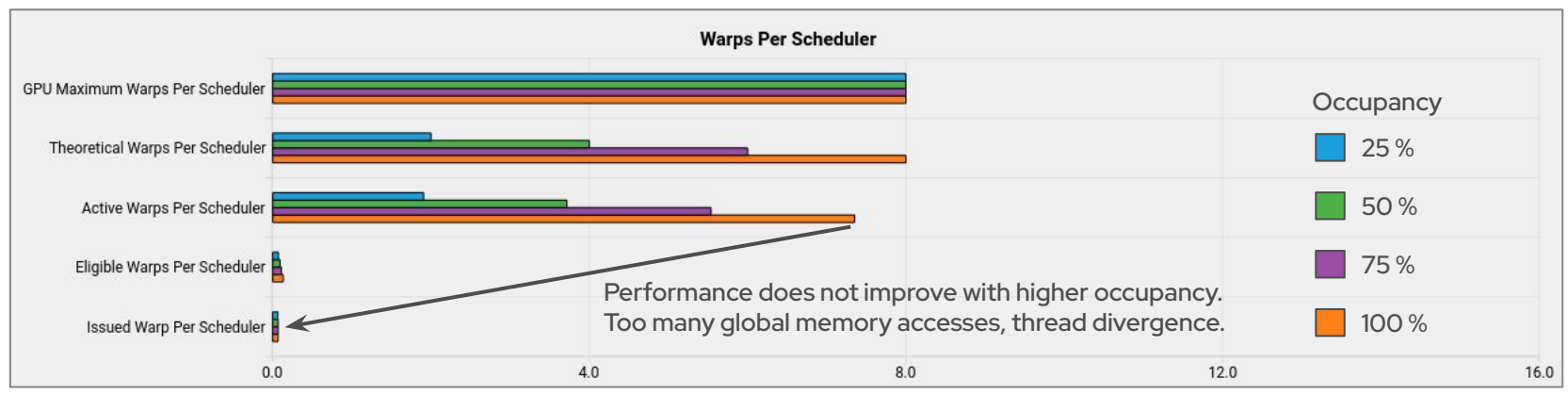

#### **CPU vs GPU Performance**

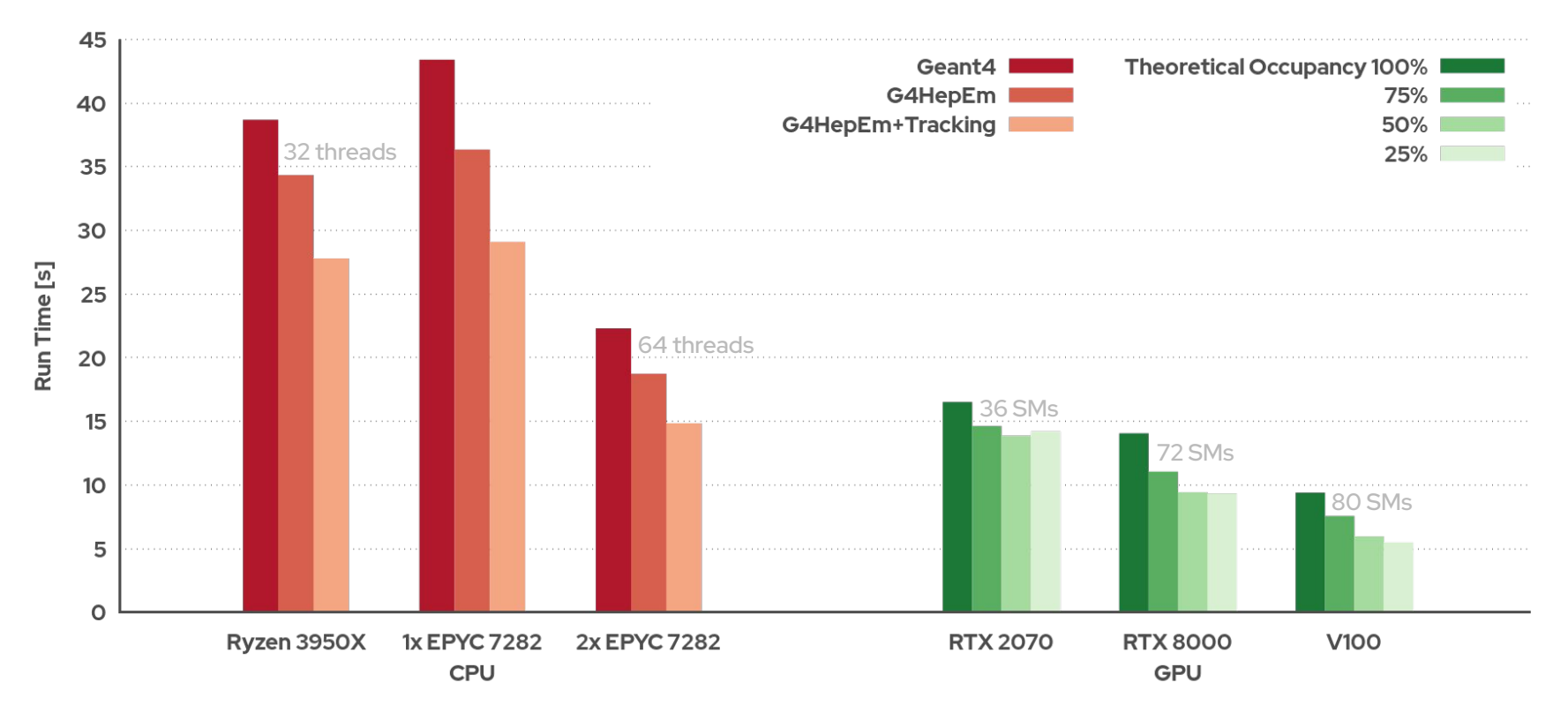

*AMD Ryzen 3950X (16 cores, 32 threads, 3.5-4.7GHz), AMD EPYC 7282 (16 cores, 32 threads, 2.8-3.2GHz)*

#### **Case Study: Thread Divergence**

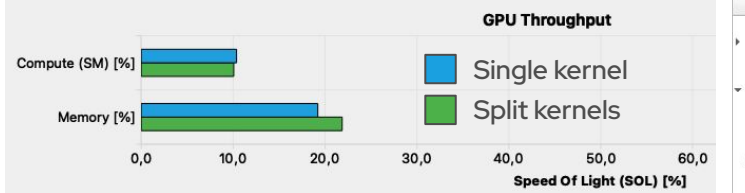

**Problem**: Threads in transport kernels diverge because of diverging interactions → **13 / 32 threads active on average** 

**Here**: Split off interaction computations from cross-section and geometry kernels (one kernel for pair creation, one for ionisation, …)

**Result**: **17 / 32** threads active for physics + geo **29 / 32** threads active for Bremsstr. Run time:  $6.4$  s  $\rightarrow$  5.5 s

**Conclusion:** Keeping threads coherent is key for detector simulation Generally difficult; stochastic processes

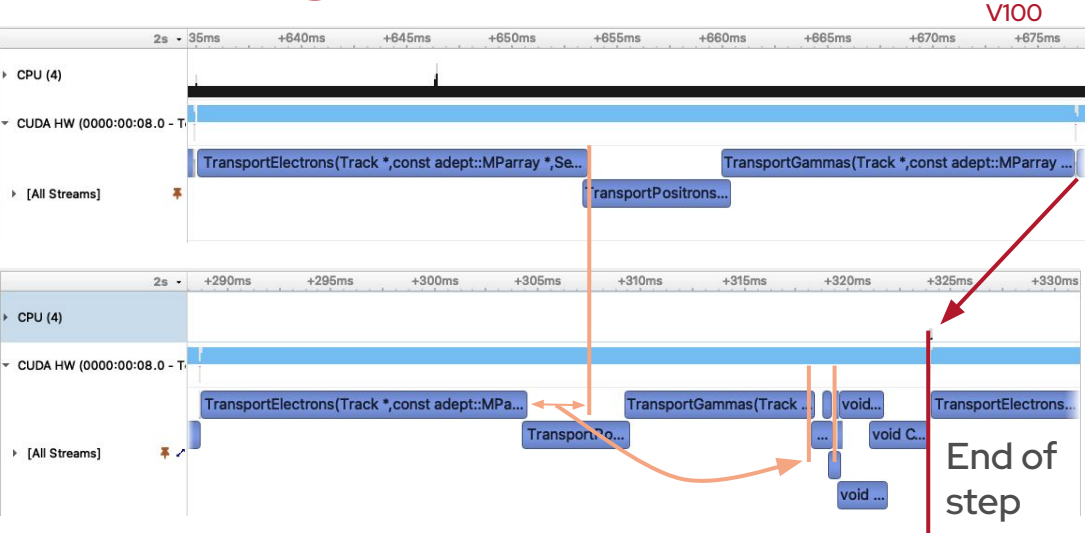

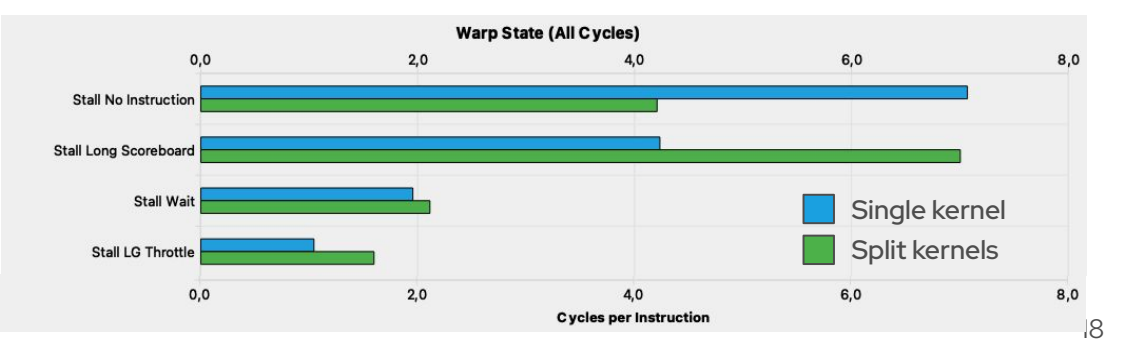

### **Hooking user code**

#### AdePT

- AdePT advanced [examples](https://github.com/apt-sim/AdePT/tree/master/examples/Example17) provide a mechanism to implement Geant4-like sensitive detector code
	- Scoring type to be implemented and aliased as *AdeptScoring*
	- Transport kernels templated on this type, calling back directly on GPU  $\vert$
- Fairly straightforward interfaces
	- GPU data management (hits) allocation and cleanup, copy to host
		- ▹ A very simple atomic calorimeter cell accumulator as example
	- AdeptScoring::Score method to intercept current step as in Geant4
- One of the main challenges for experiment code integration
	- Cannot be identical with Geant4 code (different types)
	- Working directly with experiments to understand realistic cases

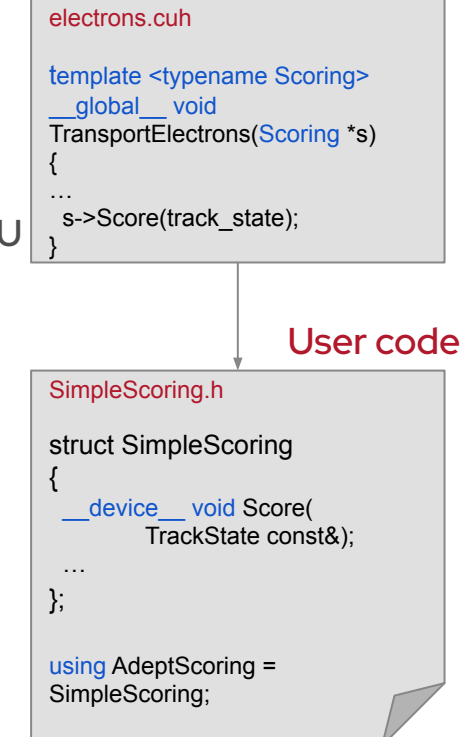